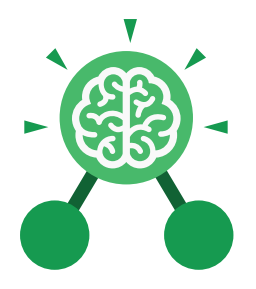

# Unit: 3.2 **Online Safety**

- To know what makes a safe password.
- To learn methods for keeping passwords safe.
- To understand how the Internet can be used in effective communication.
- To understand how a blog can be used to communicate with a wider audience.
- To consider the truth of the content of websites.
- To learn about the meaning of age restrictions symbols on digital media and devices.

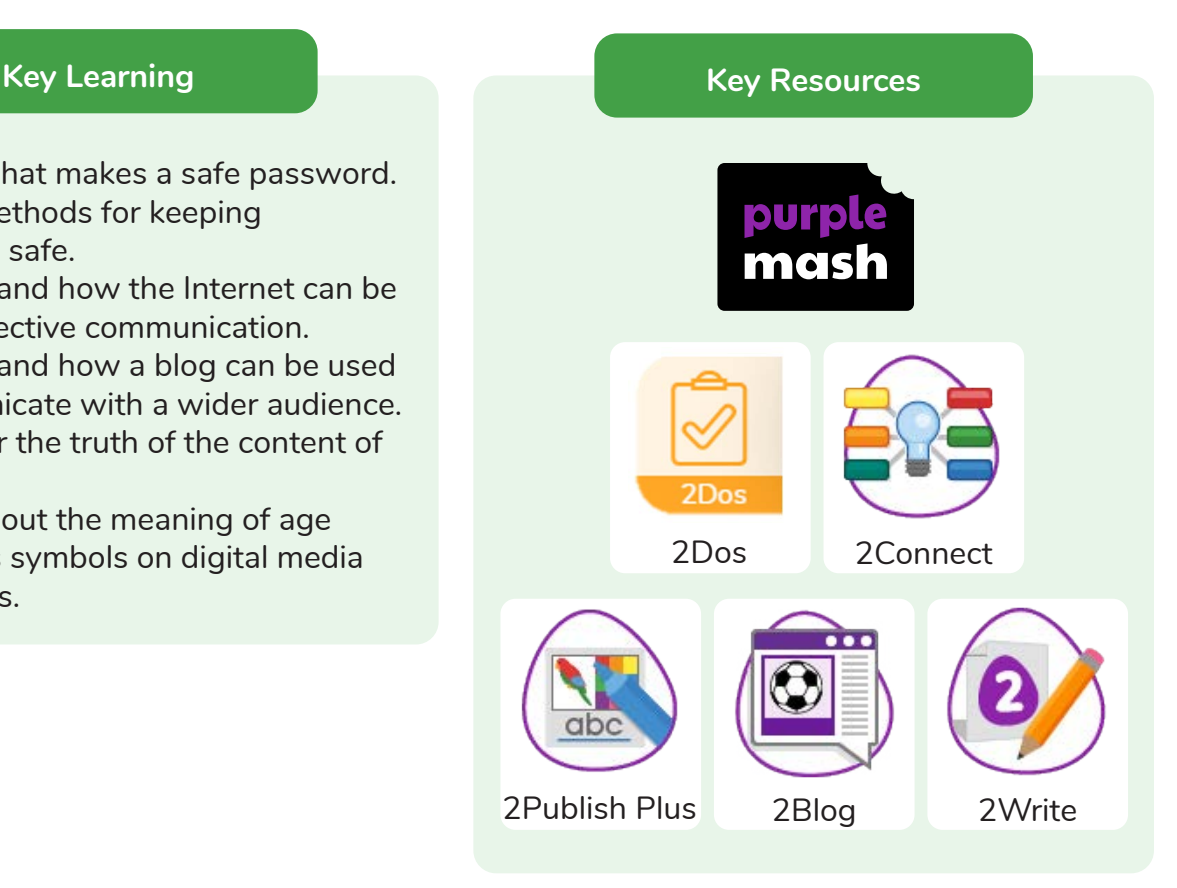

# **Key Questions**

### **What is a password and why should we keep them safe?**

A password is a secret word or phrase that allows a user to access a website. Passwords are like toothbrushes in that they should not be shared with anyone else.

# **Is everything I read on the Internet true?**

Just because something is on the Internet doesn't mean that it is true. Some people create spoof websites that pretend to be something else such as a bank website or to provide misleading information.

# **How do I know if I am old enough to play a computer game?**

Computer games, like films, are often not suitable for children. PEGI ratings will show how old a person must be to play a game.

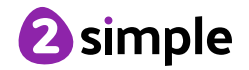

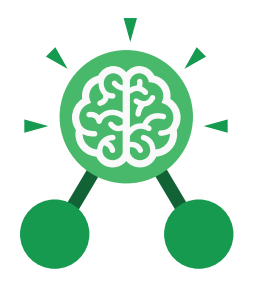

**Purple Mash Computing Scheme of Work: Knowledge Organisers**

# Unit: 3.2 **Online Safety**

### **Key Vocabulary**

#### **Password**

A secret word, phrase or combination of letters, numbers and symbols that must be used to gain admission to a site or application such as a website.

**Internet** A global computer network providing a variety of information and communication facilities, consisting of interconnected networks and computers.

#### **Blog**

A regularly updated website or web page, typically one run by an individual or small group, that is written in an informal or conversational style.

### **Concept map**

A diagram that shows how different objects or ideas are related and connected.

#### **Username**

An identification used by a person with access to a computer, network, or online service.

### **Website**

A set of related web pages located under a single name.

#### **Webpage**

A page online that makes up one screen of a website.

### **Spoof website**

A website that uses dishonest designs to trick users into thinking that it represents the truth.

# **PEGI rating**

A rating that shows what age a game is suitable for.

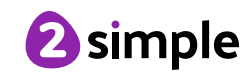

**Purple Mash Computing Scheme of Work: Knowledge Organisers**

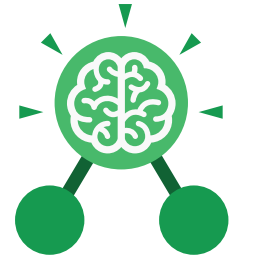

Unit: 3.2 **Online Safety**

# **Key Images**

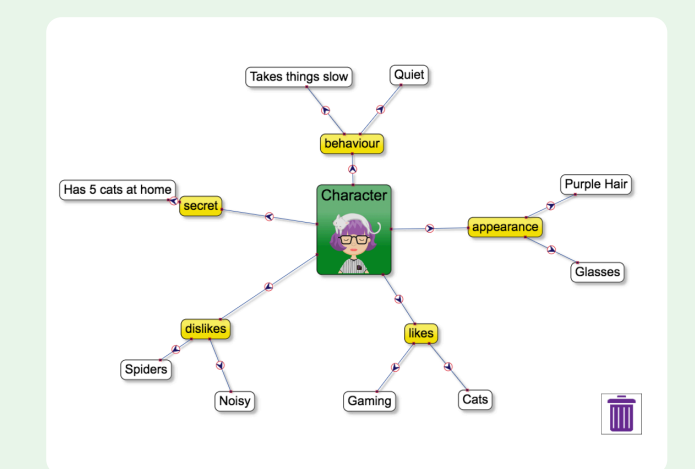

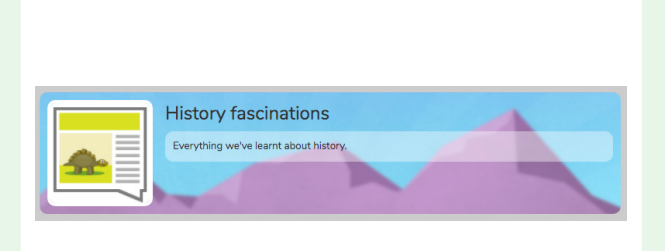

2Connect screen with nodes added

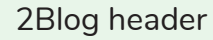

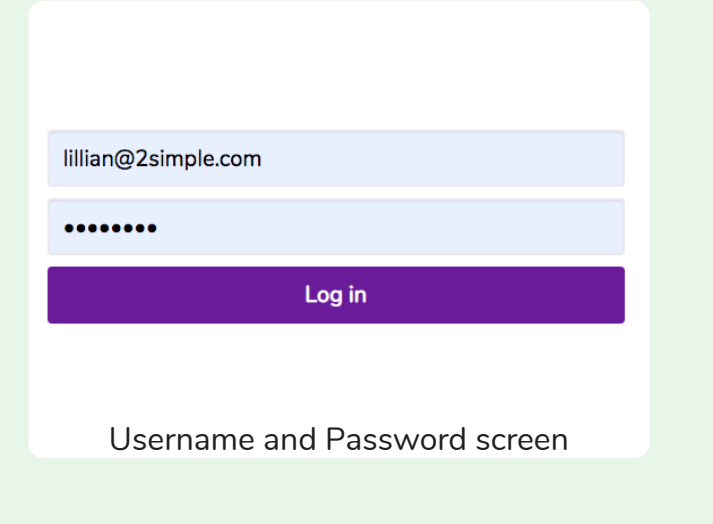

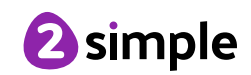

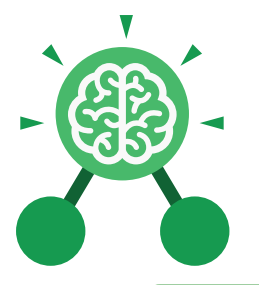

**Purple Mash Computing Scheme of Work: Knowledge** O**rganisers**

# Unit: 3.1 **Coding**

- To understand what a flowchart is and how flowcharts are used in computer programming.
- To understand that there are different types of timers and select the right type for purpose.
- To understand how to use the repeat command.
- To understand the importance of nesting.
- To design and create an interactive scene.

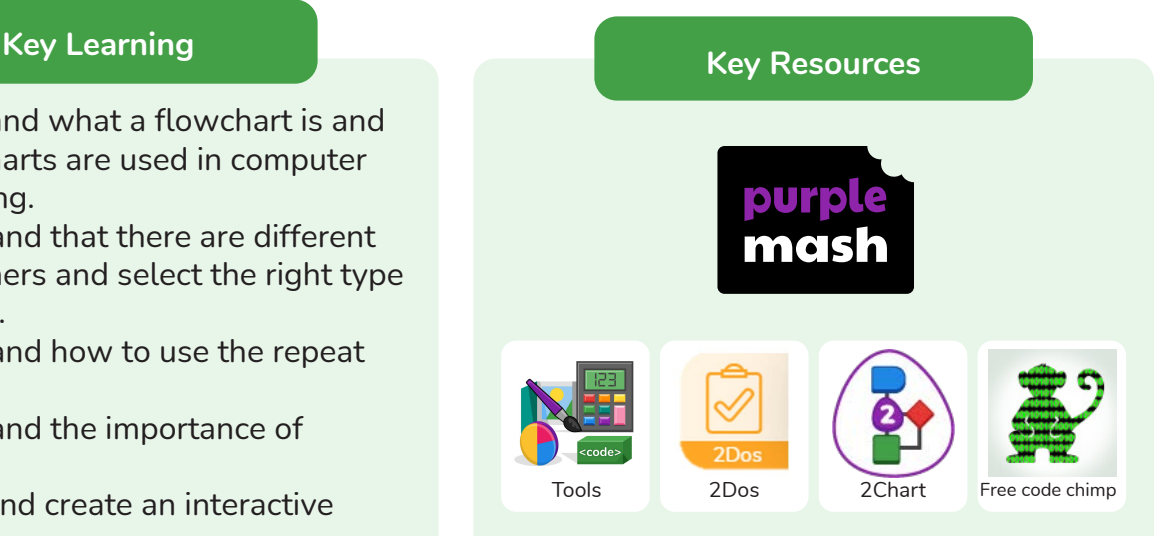

### **Key Vocabulary**

#### **Action**

Types of commands, which are run on an object. They could be used to move an object or change a property.

# **Alert**

This is a type of output. It shows a pop-up of text on the screen.

# **Algorithm**

A precise step by step set of instructions used to solve a problem or achieve an objective.

# **Background**

The part of the program design that shows behind everything else. It sets the scene for the story or game.

**Blocks of Command** A series of a few code

instructions.

# **Button**

An object that can trigger an event in response to being clicked.

### **Collision Detection**  Detecting when two characters on the screen touch each other.

**Command** A single instruction in a computer program.

**Debug/Debugging** Looking for any problems in the code, fixing and testing them.

# **Develop**

The process of designing programs and writing code.

# **Event**

Something that causes a block of code to be run.

# **Execute**

To run a computer program.

# **Flowchart**

A diagram which represents an algorithm.

# **Nesting**

When you write a command inside something else e.g. a block of commands could be nested inside a timer.

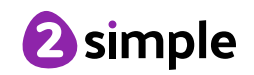

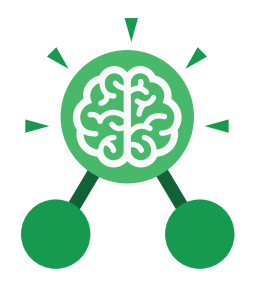

# Unit: 3.1 **Coding**

# **Object**

An element in a computer program that can be changed using actions or properties. In 2Code, buttons, characters and vehicles are types of objects.

#### **Output**

Information that comes out of the computer e.g. sound.

#### **Plan**

Set out what you would like the program to do before it is written.

#### **Predict**

Say what you think will happen when a piece of code is run.

#### **Procedure**

A set of coded instructions that perform a certain task.

# **Key Vocabulary**

#### **Properties**

All objects have properties that can be changed in design or by writing code e.g. image, colour and scale properties.

#### **Repeat**

This command can be used to make a block of commands run a set number of times or forever.

#### **Sequence**

when a computer program runs commands in order.

#### **Scene**

A visual aspect of a program.

#### **Sound**

This is a type of output command that makes a noise.

#### **Test**

When code is run to check that it works correctly.

#### **Timer**

Use this command to run a block of commands after a timed delay or at regular intervals.

#### **Values**

Usually a number, a single character or a string of characters.

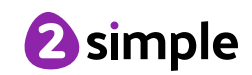

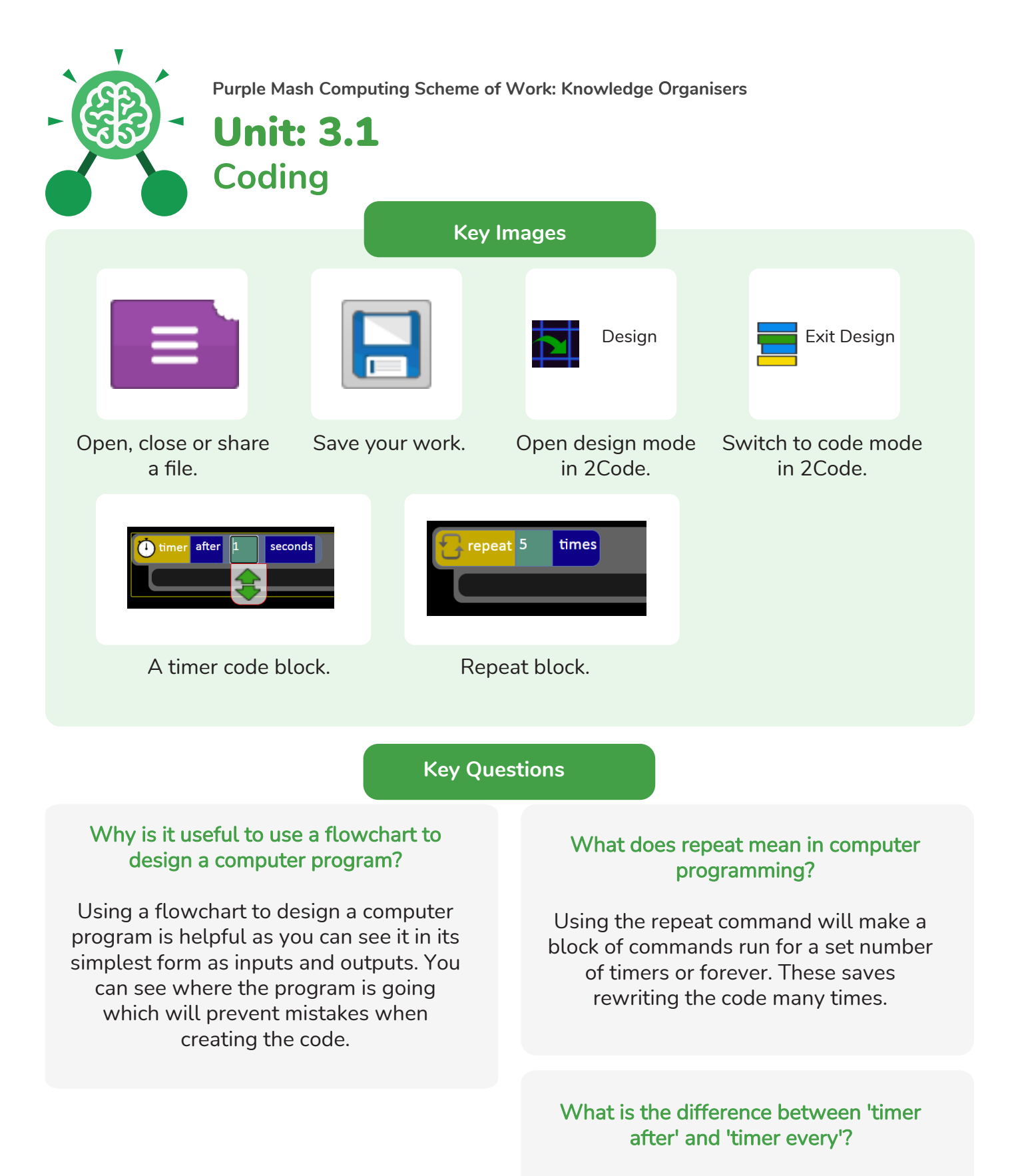

A 'timer after' means after a certain amount of seconds, the action will occur. 'Timer every' means that the action will re-occur every certain amount of seconds on a loop.

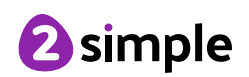